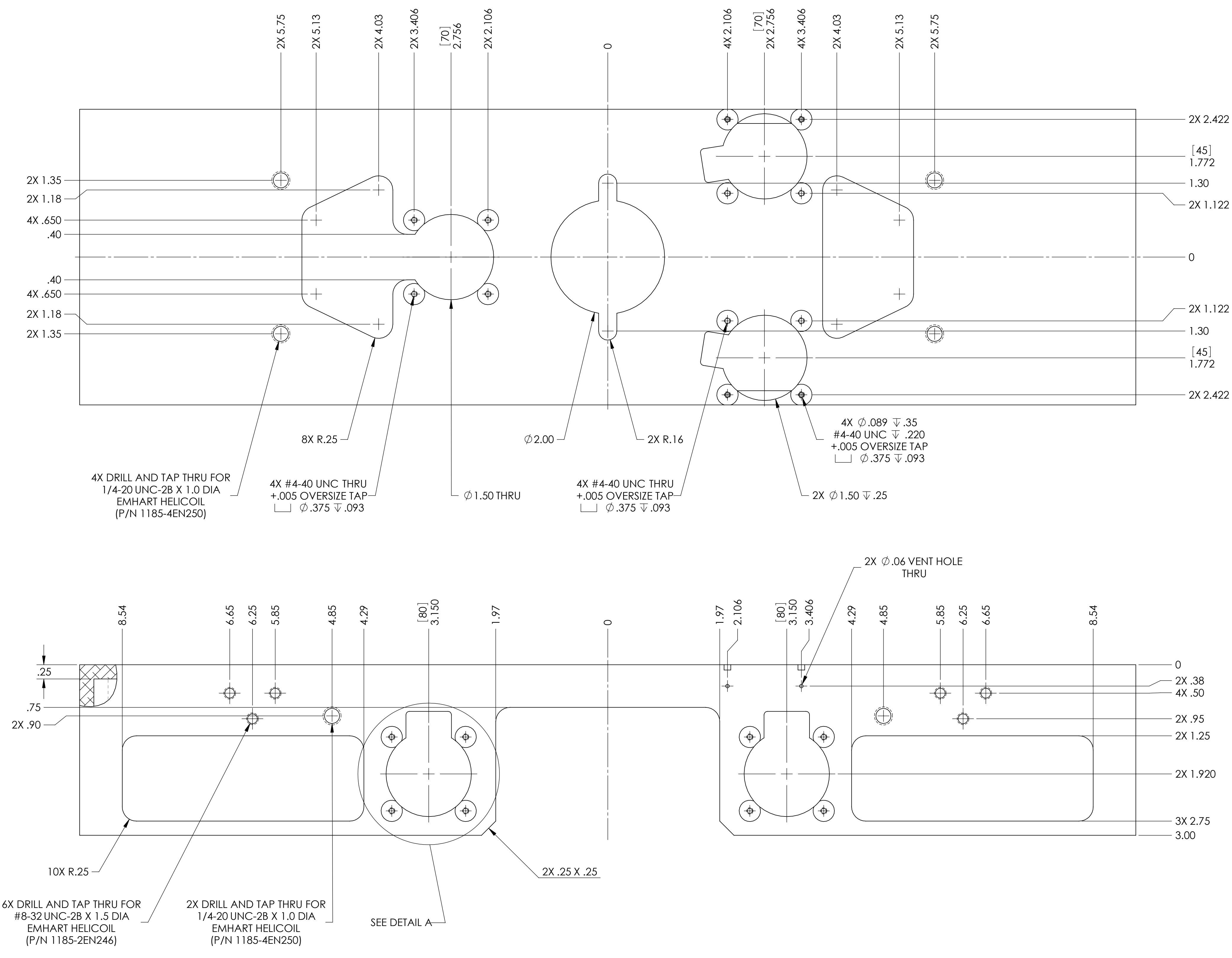

FRONT SIDE (BACK SIDE SYMMETRIC)

DIMENSIONS ARE IN INCHES [MM] TOLERANCES:  $IX. \pm .01$  $.$ XXX  $\pm$  .005  $AR \pm 0.5^\circ$ 

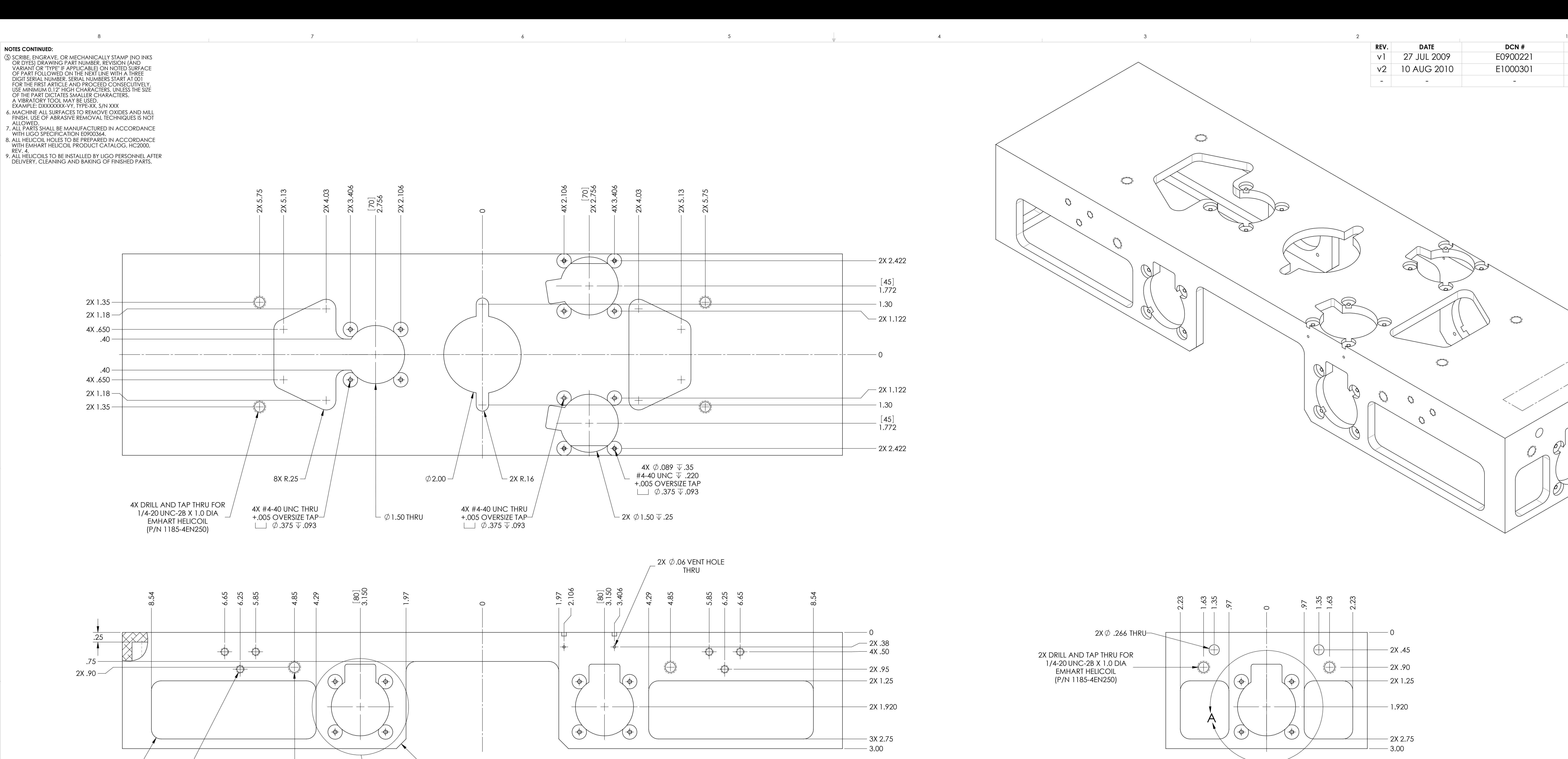

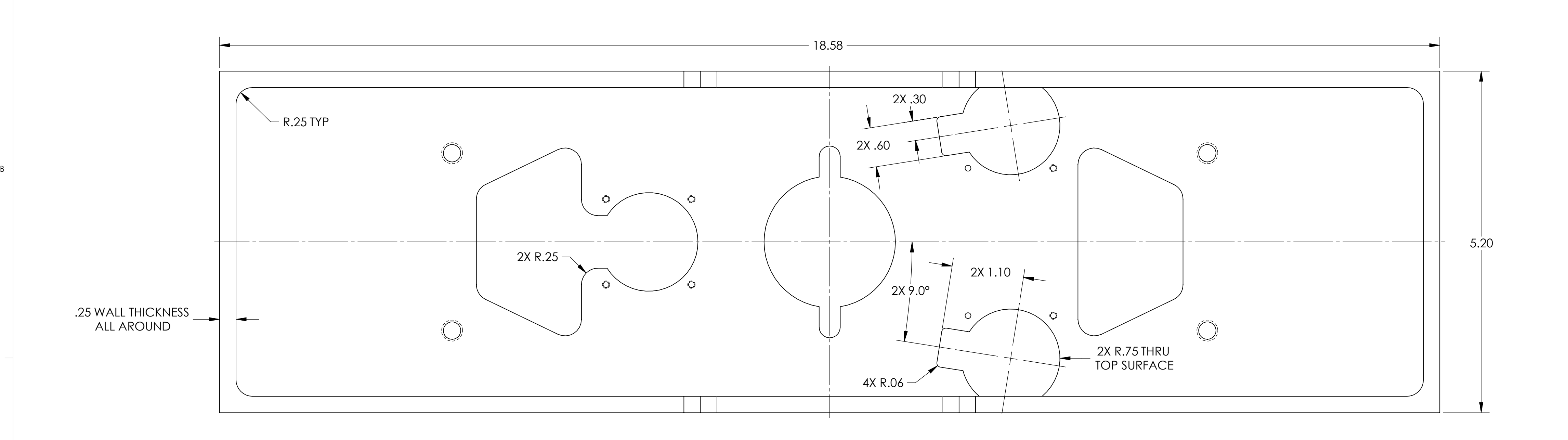

A

 $\vert$  C

 $D$ 

 $E$ 

F

D070449\_Advanced\_LIGO\_SUS\_HLTS\_Coil\_Holder, PART PDM REV: V1-000, DRAWING PDM REV: V1-002

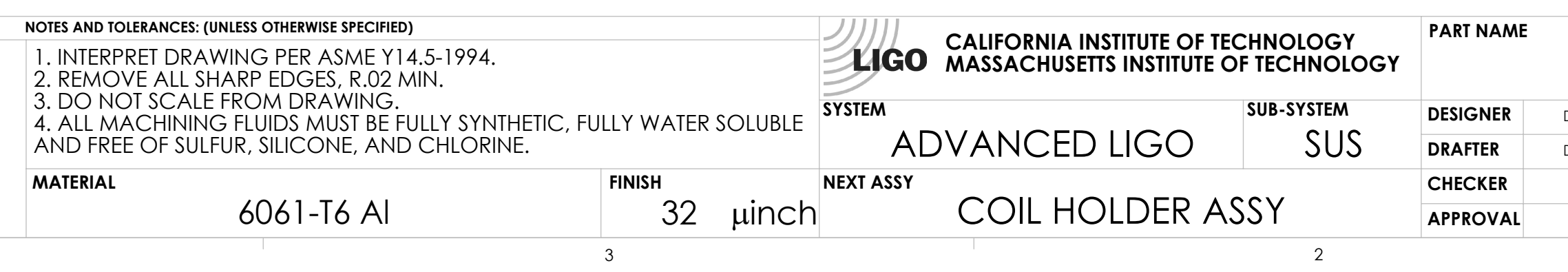

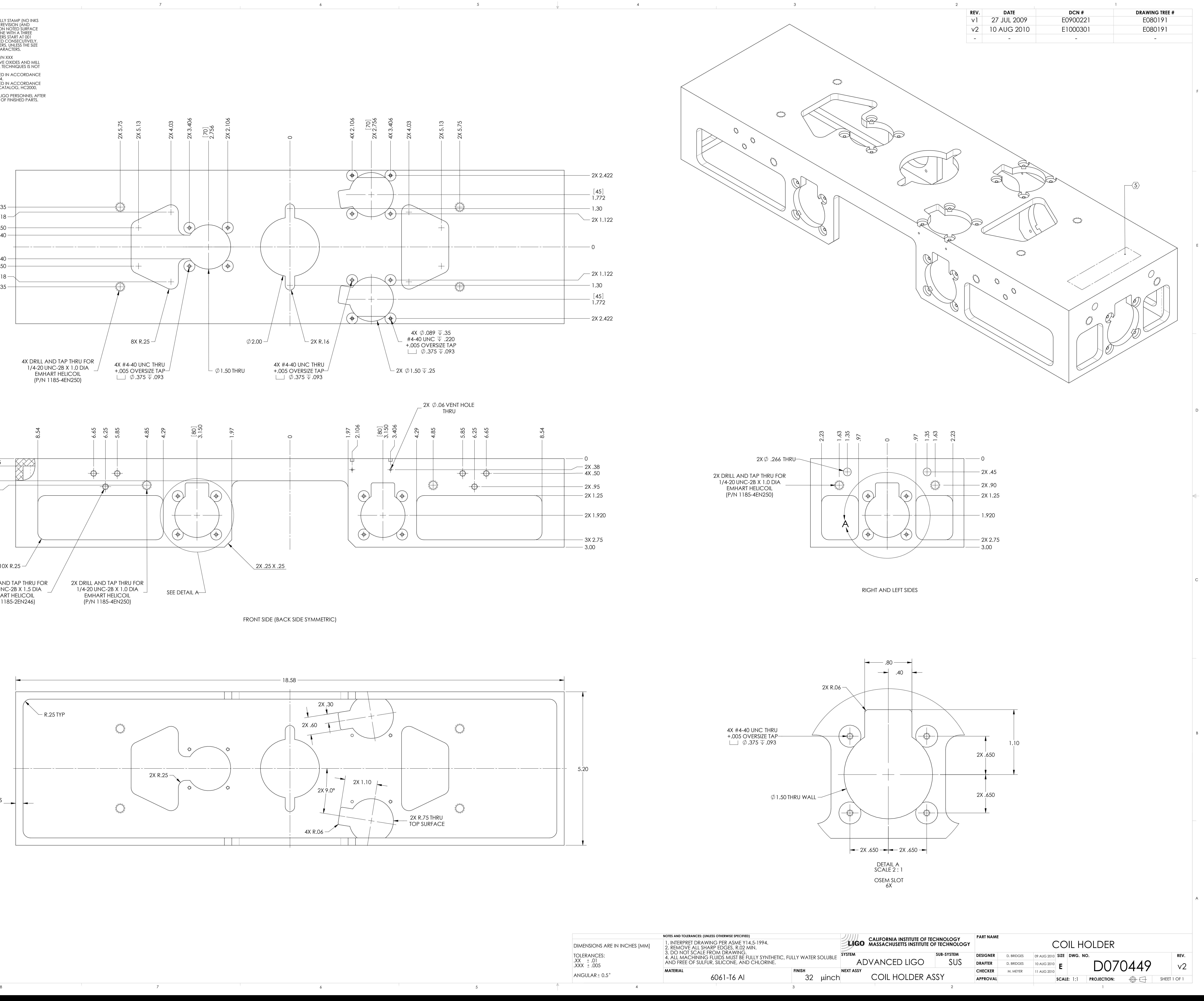

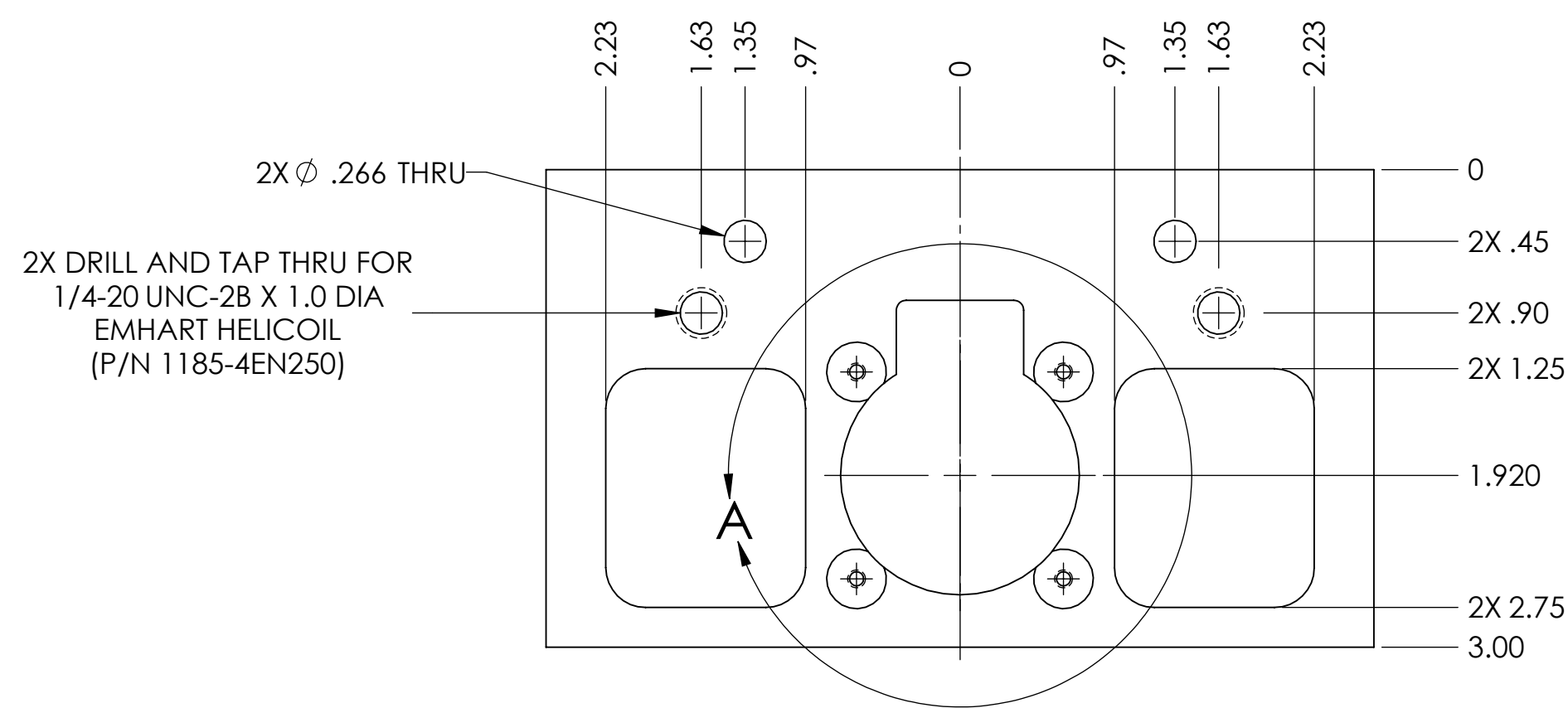

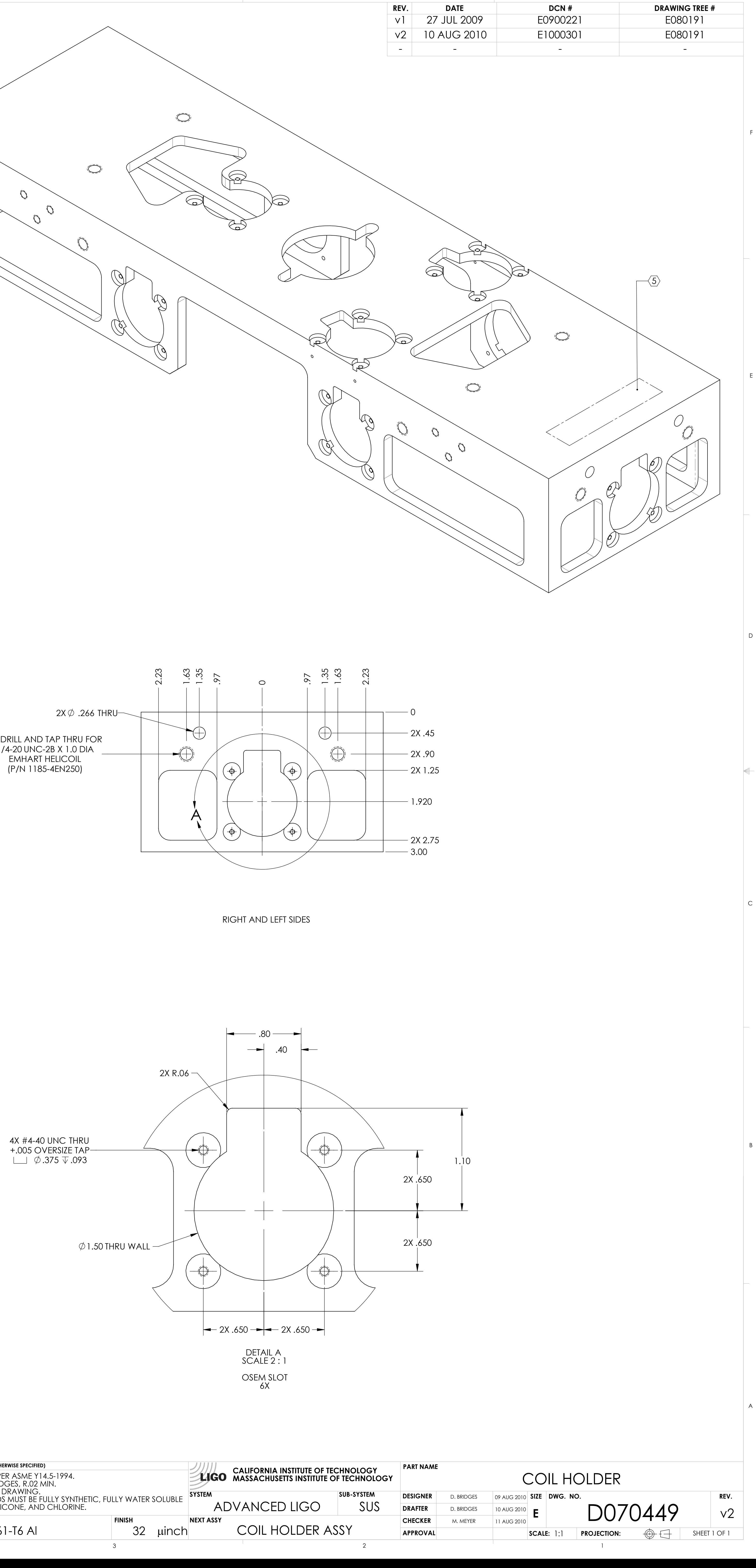